**178 อาคารธรรมนิติชั้น 4 ซ.เพิ่มทรัพย์ (ประชาชื่น 20) ถ.ประชาชื่น DHARMNITI SEMINAR AND TRAINING CO.,LTD. บริษัท ฝึกอบรมและสัมมนาธรรมนิติจำกัด สงวนลิขสิทธิ์**

**แขวงบางซื่อ เขตบางซื่อ กรุงเทพฯ 10800 TAX ID 010-553-300-1556**

**CPD บัญชี 2 ชม.อื ผู ้ทําบัญชี ่ นๆ 4 ชม. สงวนลิขสิทธิ์ รหัส 21/1948Z**

**CPD บัญชี 2 ชม.อื ผู ้สอบบัญชี ่ บัญชี 2 ชม.อื่ นๆ 4 ชม.** หลักสูตรนี้จะมีการบันทึกเสียงและภาพของผู้เข้าอบรมทุกคนตลอดระยะเวลาการอบรมเพื่อใช้เป็นหลักฐานนำส่งสภาวิชาชีพบัญชี CPA/CPD UQ1 2 ช่**ม.อินๆ 4 ข** 

 **ห้ามบันทึกเทป รวมถึงอุปกรณ์อิเล็กทรอนิกส์ทุกชนิด**

## รวมประเด็น ภาษี **ธุรกิจขายอสังหาริมทรัพย์** เพื่อการ ปิดบัญชี <sub>อย่างถูกต้อง</sub> <sup>งสร</sup>ุปการิมทรัพย์<br><sup>อการ</sup> ปัดบัญชี <sub>อย่างถูกต้อง</sub>

SCAN SCAN SCAN

การเตรียมเอกสารทางบัญชีของธุรกิจขายอสังหาริมทรัพย SCAN เพอื่ จองสัมมนา

- $\bullet$  หนี้สินที่มีผลกระทบต่อการปิดบัญชีของธุรกิจขายอสังหาริมทรัพย์
- $\bullet$  การปิดบัญชีการส่งเสริมการขาย การหักค่าเสื่อม ค่าสึกหรอทรัพย์สิน .<br>1.การเสีย<br>เงิน

ของธุรกิจขายอสังหาริมทรัพย

วิทยากร

**[www.dst.co.th/](http://www.dst.co.th)facebook**

วิทยากรผัทรงคณวุฒิทางด้านบัณชี และการตรวจสอบภาษีอากร

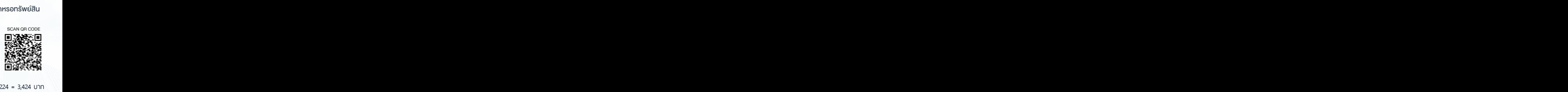

**09.00-16.30 น. วันศุกร์ ที่** 4 **พฤศจิกายน 2565**

## ส ำรองที่นั่งออนไลน์ที่www.dst.co.thCall center 02 555 0700 กด 1,02 587 6860-4,094-496-1165,081-359-5049  $\frac{1}{2}$ <br> $\frac{1}{2}$ <br>- 224 = 3,424 บาท<br>VAT 259 = 3,959 บาท<br>นเงินผ่านธนาคารเท่านั้น -<br>1224 =<br>VAT 259<br>นเงินผ่านธน - 224 = 1<br>VAT 259<br>นเงินพ่านธน 3,42<br>...<br>ทคา: 3,42<br> $=$ nens ท<br>59 บาท<br><sup>ู้มั</sup>้น ห่า<br>59 บาท<br><sup>ู้</sup><br><sup>ขัน</sup> - 224 = 1<br>VAT 259<br>เนเงินผ่านธน<br>ก บุคคลทั่วไปท่านละ **3,700** + VAT 259 = 3,959 บาท<br>\* รับซ้าระเงินผ่านระบบ QR CODE หรือโอนเงินผ่านธนาคารเท่านั้น<br>ดูรายละเอียดเพิ่มเติมได้ที่ www.dst.co.th<br>Tel 02-555-0700 กด 1.02-587-6860-64 3,424 บาท<br>= 3,959 บาท<br><sup>าคารเท่านั้น</sup> .<br>มีควรเท่านั้น<br>ความหานั้น าง กานสามารถดูรายละเอียดเพิ่มเติมได้ที่ www.dst.co.th สำรองที่นั่งได้มีความสามารถดูรายละเอียดเพิ่มเติมได้ที่ www.dst.co.th Tel 02-555-0700 กด 1, 02-587-6860-64 **อัตราค่าสัมมนา** สมาชิกท่านละ 3,200 + VAT 224 = 3,424 บาท \* รับชําระเงินผ่านระบบ QR CODE หรือโอนเงินผ่านธนาคารเท่านัน้

ทานสามารถดูรายละเอียดเพิ่มเติมไดที่ www.dst.co.th สำรองที่นั่งไดที่ Tel 02-555-0700 กด 1, 02-587-6860-64

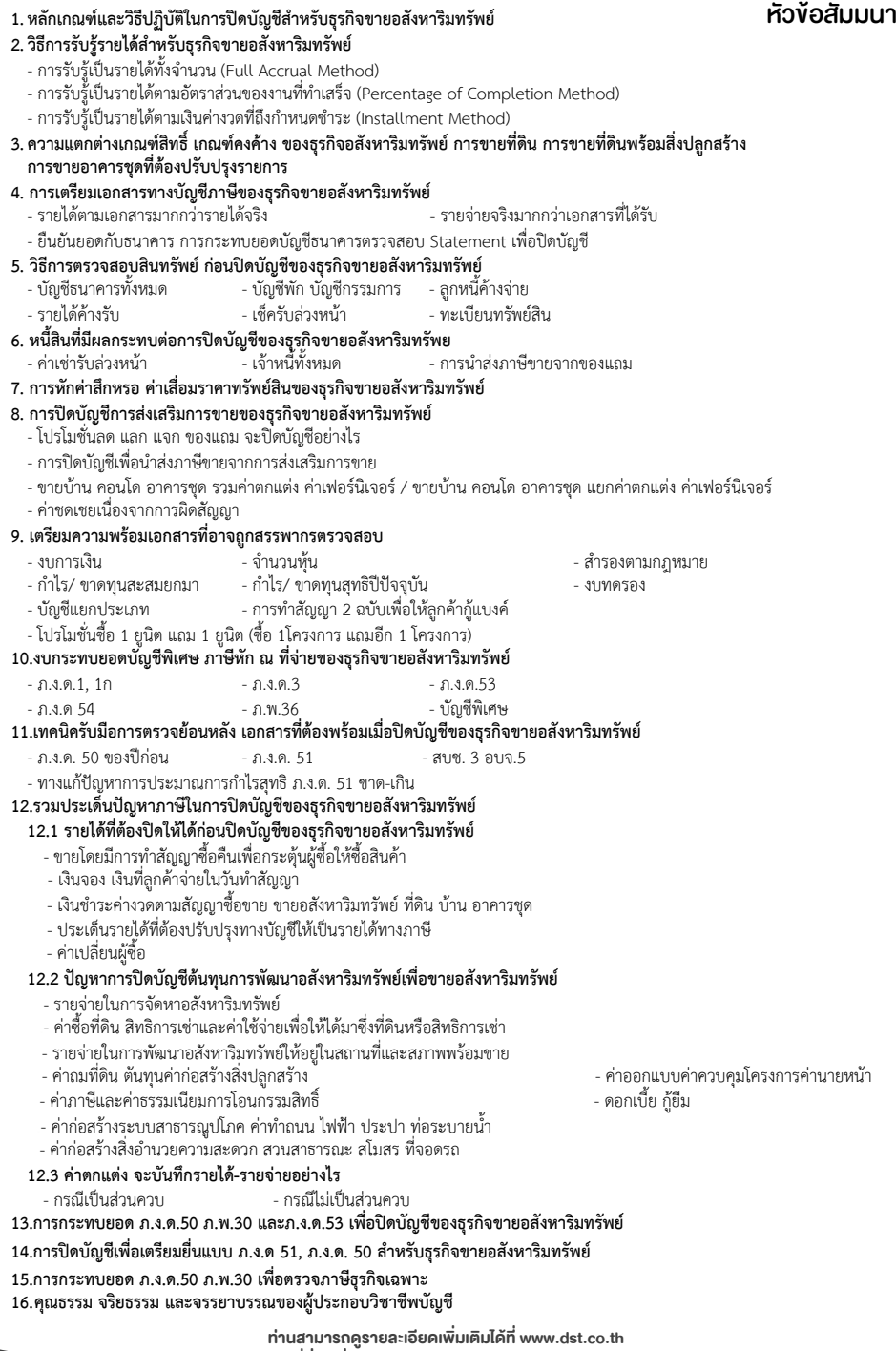

สำรองที่นั่งไดที่ Tel 02-555-0700 กด 1, 02-587-6860-64

## บริษัท ฝึกอบรมและสัมมมาธรรมนิติ จำกัด ผูทำบัญชีและผูสอบบัญชี **VIRTUAL<sup>®</sup>** การอบรม Online ผานโปรแกรม TRAINING สามารถนับชั่วโมงได zoom ( งั้นตอนการสมัครและเข้าใช้งาน 1. สำรองที่นั่งการอบรมผาน www.dst.co.th เงื่อนไขการเขาอบรม Online และการนับชั่วโมงผานโปรแกรม ZOOM • ผูัเขาอบรมติดตั้งโปรแกรม Zoom Version ลาสุด แลวลงทะเบียน คลิกเพื่อลงทะเบียน ขั้นตอนการสำรองที่นั่ง .<br>โปรแกรมให้พร้อมใช้งาน<br><u>- ติดตั้งโปรแกรมบน Com</u>puter PC และ Notebook - ติดตั้งโปรแกรมบน Computer PC และ Notebook (คลิกที่ลิ้งค URLhttps://zoom.us/download เลือก Download Zoom Client for Meetings) Œ Zoom Client for Meetings - -13 w.a. 2563 Ō เมื่อทานลงทะเบียนเรียบรอยทานจะไดรับการยืนยันจาก - ติดตั้ง Application บน Smart Phone ผานระบบ ios และ Android e-mail : seminar@dst.co.th **ZOOM Cloud Meetings** 2. ชำระเงิน (ผานระบบ QR CODE หรือโอนเงินผานธนาคาร) กอนวันอบรม ขั้นตอนการชำระเงิน จองหลักสตรสัมมนาออนไลน์ เรียบร้อยแล้ว 1. mumunsadas mousuttuun dosmaannu GR Code não Barcode laha ง่านวนที่ต้องชำระเงิน • การอบรมผานโปรแกรม ZOOM ควรติดตั้งโปรแกรมลงบนคอมพิวเตอร 1,712.00 unn ้ไม่ต่ำกว่า 10 Mbps เพื่อการอบรมที่มีประสิทธิภาพ • กำหนดจำนวนผูเขาอบรม 1 ทาน / 1 User • ผูเขาอบรมตองทำการยืนยันตัวตน (KYC) เมื่อทานชำระเงินเรียบรอยแลว \*\*เฉพาะกรณีโอนเงินผานธนาคาร • ผูเขาอบรมตองเขาหองอบรมผานโปรแกรม Zoom กอนเวลาที่ระบุไว กรุณาสงหลักฐานการชำระเงินมาที่ e-mail : e-payment@dharmniti.co.th อยางนอย 20 นาที • ผูเขาอบรมตองตั้งชื่อบัญชี ZOOM เปนชื่อ-นามสกุลจริง ดวยภาษาไทย 3. ยืนยันตัวตน (KYC) ทาง e-mail<br>- ตรวสอบข้อมูล และทำการแนบภาพถ่ายคู่บัตรประชาชน เพื่อยืนยันตัวตน<br>- ในการนับชั่วโมง ใหตรงตามบัตรประชาชน • ผู้เข้าอบรมต้องเปิดกล้องตลอดระยะเวลาการอบรม และไม่ควรกดออก จากโปรแกรมเนื่องจากสถาบันฯจะทำการบันทึกเสียงและภาพเพื่อนำสง สภาวิชาชีพบัญชี แบบฟอรมตัวอยาง • เจาหนาที่จะ Capture หนาจอผูเขาอบรมทุกคน ทรอกข้อมลการนับชั่วโมง  $*$  หลักสูตร 3 ชั่วโมง Capture หน้าจอ 2 ช่วง ช่วงก่อนอบรมและสิ้นสุด k. การอบรม  $*$  หลักสูตร 6 ชั่วโมง Capture หน้าจอ 4 ช่วง ຕົນຕັນຕັວຕາ ข้อมูลการนับชั่วโมง ชวงเชากอนอบรม (09.00 น.) และจบการอบรมชวงเชา (12.15 น.) ช่วงบ่าย ก่อนอบรม (13.15 น.) และสิ้นสุดการอบรม (16.30 น.) .<br>เองเที่เวิกระเรียงรวง • ผูเขาอบรมสามารถกดปุมยกมือ (Raise Hand) หรือพิมพขอคำถาม **xxxxxxxxxxxx**  $\overline{\circ}$ ผานทางชองแชทไดในระหวางอบรม □ (highlinearhibut) (CPD) • หลักเกณฑการนับชั่วโมง CPD สำหรับผูสอบบัญชีและผูทำบัญชีใหนับ  $\overline{\phantom{a}}$  $\overline{\bullet}$ ดังนี้ →<br>ปันชั่วโมงผัสอนบัณชี (CPA) \* นอยกวา 30 นาทีไมนับเปนจำนวนชั่วโมง Burthamadoun ่ นับชีวโมงผู้สอบบัญชีภาษีอากร (TA)  $*$  30 ถึง 59 นาที ให้นับเป็นครึ่งชั่วโมง ยภาพเหล่อนเหวเนอเนะเขาระ<br>รม เพื่อใช้เป็นหลักฐานในการน่<br>บสเทวิชาชีพนัณธีสำหรับการ เลขที่ผัสอบบัณชีภาษีอากร \* 60 นาที ให้นับเป็น 1 ชั่วโมง anna ann anns<br>Chaidh Tasan • หนังสือรับรองจะจัดสงใหทาง e-mail ภายใน 3 วันทำการหลังเสร็จสิ้น นออร์เมื่อการอาการและเพลง<br>วิชาชีพ (CPD) โดยเก็บรักษาหลักจาย การอบรม < Boundu  $600$ • การพัฒนาความรัต่อเนื่องเป็นสิทธิส่วนบุคคล ต้องเข้าอบรมด้วยตนเอง เท่านั้น กรณีไม่ปกินัติตามเงื่อนไขข้างต้นจะไม่สามารถนับชั่วโมงได้ 4. เมื่อทำการยืนยันตัวตน (KYC) เรียบร้อย ระบบจะส่ง Link อบรม<br>และเอกสารประกอบการสัมมนาทาง e-mail